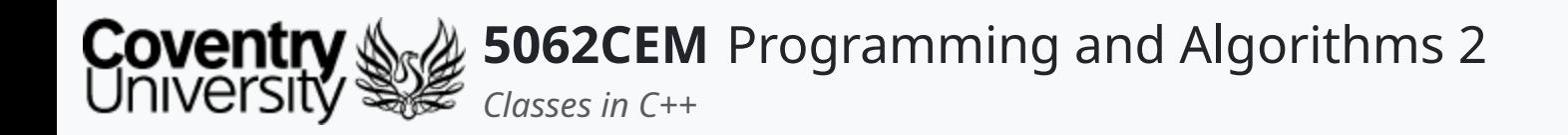

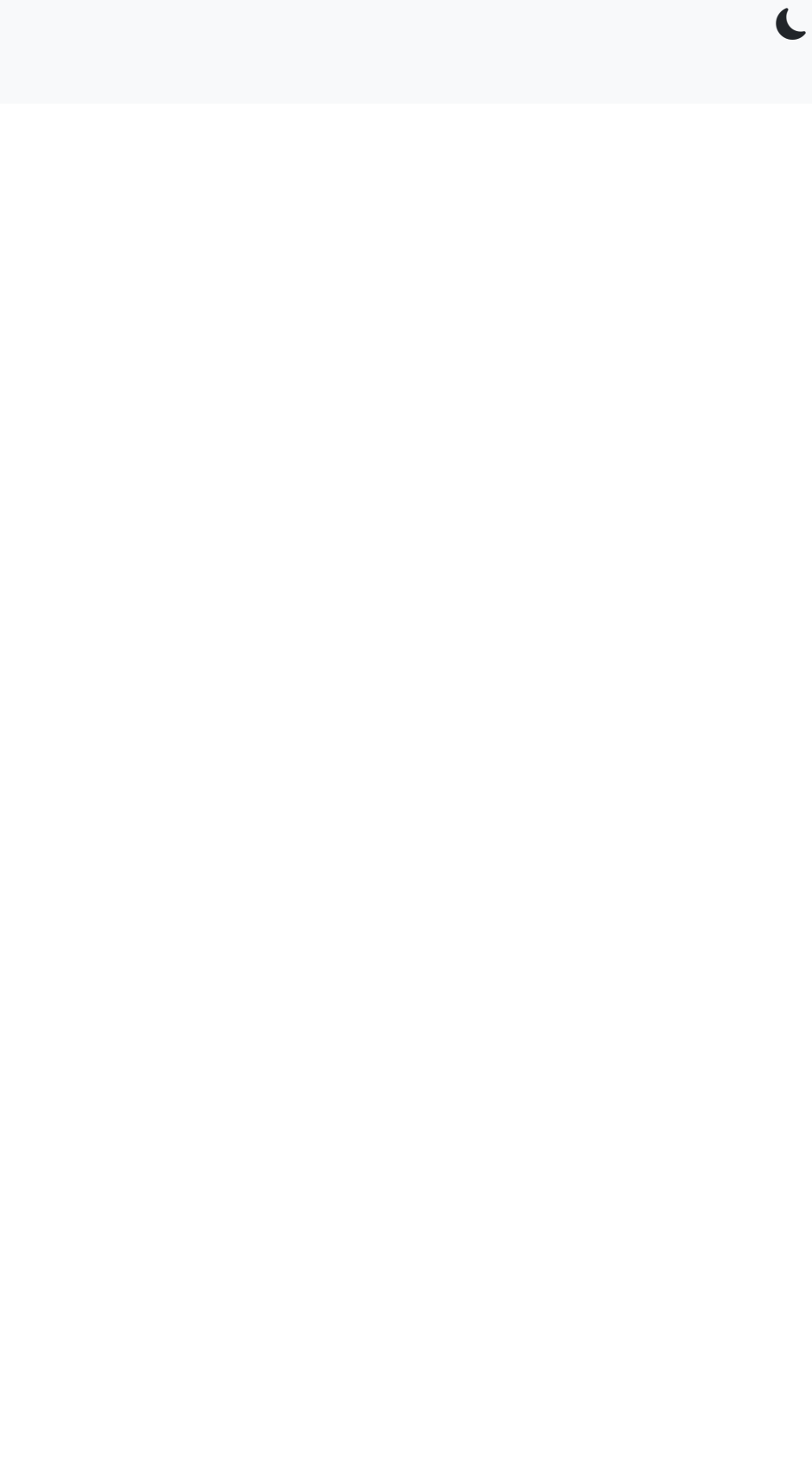

## **Classes in C++**

Dr Ian Cornelius

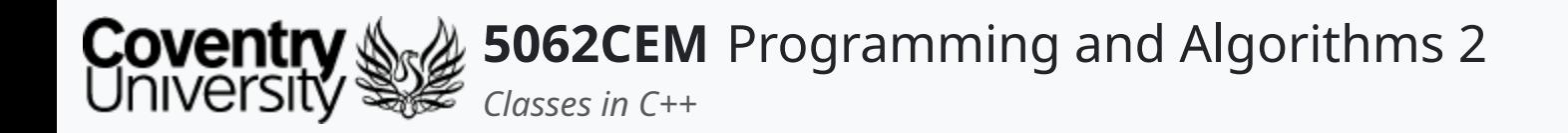

## **Hello**

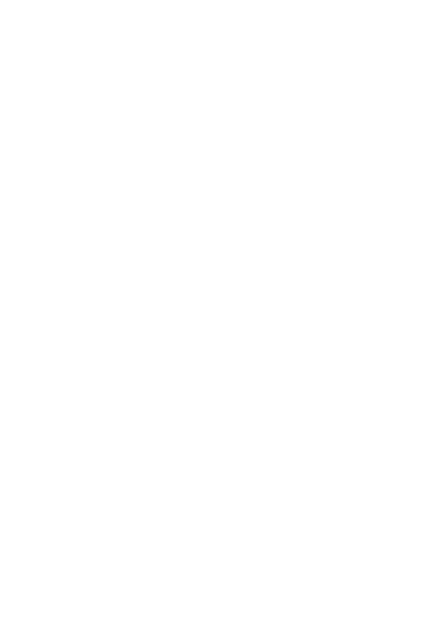

 $\epsilon$ 

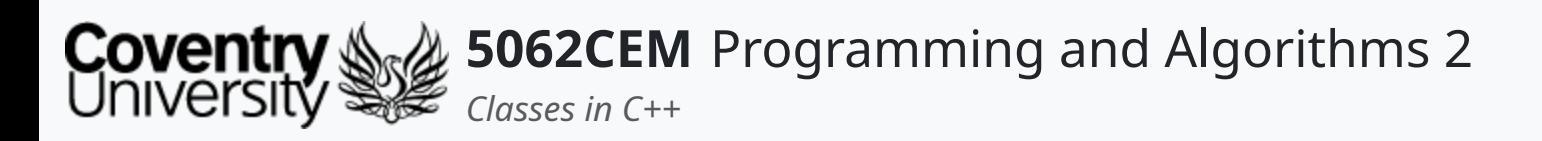

## **Hello (1) Learning Outcomes**

- 1. Understand how to use classes in C++
- 2. Demonstrate the ability to use classes in C++

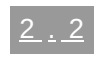

 $\left($ 

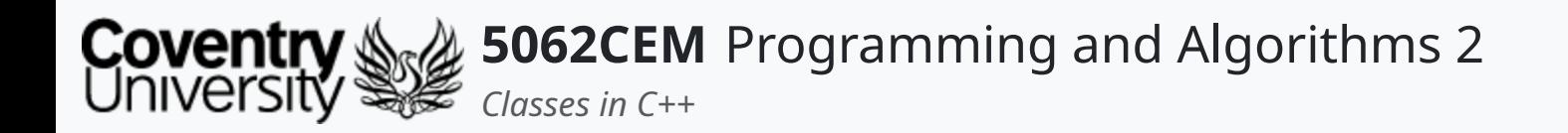

## **Headers and Source Files**

 $\left($ 

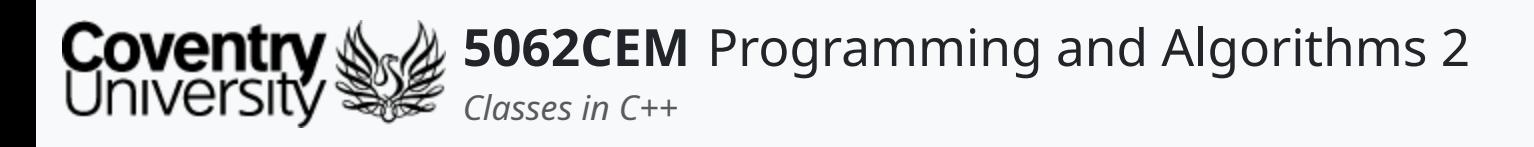

- C++ classes are split into two files:
	- $\circ$  header file, with a .h file extension
	- $\circ$  source file, with a .cpp file extension
- **Header** file consists of the class definitions and function headers
- **Source** file consists of the implementation of the functions
- If the class implementation does not change, then the class will not need to be recompiled  $\circ$  only classes that change will be recompiled

# **Headers and Source Files (1)**

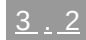

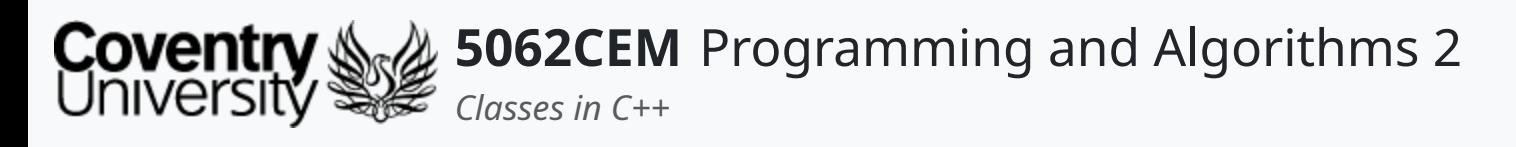

## **Header and Source Files (2) Header Files i**

- These are files that end with the .h file extension
- Contains the declaration of the following:
	- variables
	- $\circ$  function headers
- These files are referenced to in the C++ implementation source file using #include
	- o i.e. #include "myfile.h"
- The files for a header are plain-text and contain rules for defining syntax
- Header files are useful for the following reasons:
	- 1. Speeds up compilation
	- 2. Keeps the code organised
	- 3. Allows for the separation of the interface from the implementation

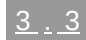

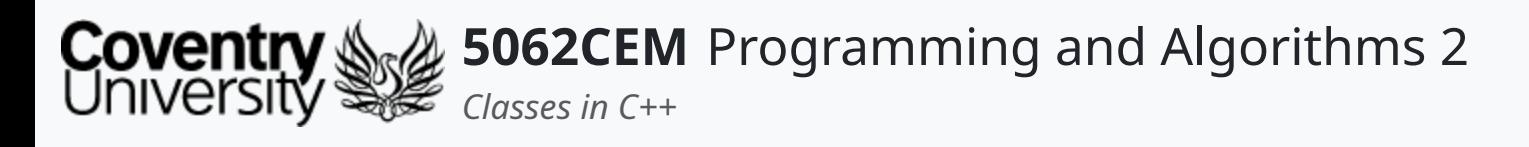

## **Header and Source Files (3) Header Files ii**

- Header files can cause complex errors
- Generally when multiple header declarations from other files are included in the same file
	- this will raise a **compiler error**
	- it can be avoided by using *header guards*

```
#ifndef UNIQUE_NAME
#define UNIQUE_NAME
 \label{eq:1} \alpha = \alpha - \alpha^{\dagger}#endif
```
• Preprocessing on compilation will check for header guards and their unique name  $\circ$  if the header is repeatedly included in the same file, then the contents will be ignored

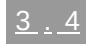

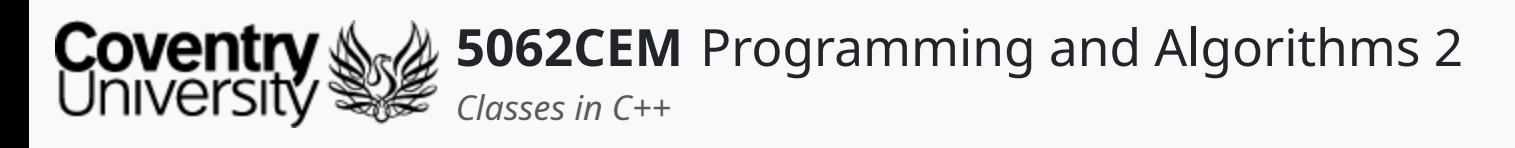

# **Header and Source Files (4) Source Files**

- These are files that end with the .cpp file extension
- Known to be the implementation file
	- $\circ$  contains the implementation of the functions declared in the header file
- Source files help split the interface from the implementation

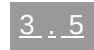

 $\blacklozenge$ 

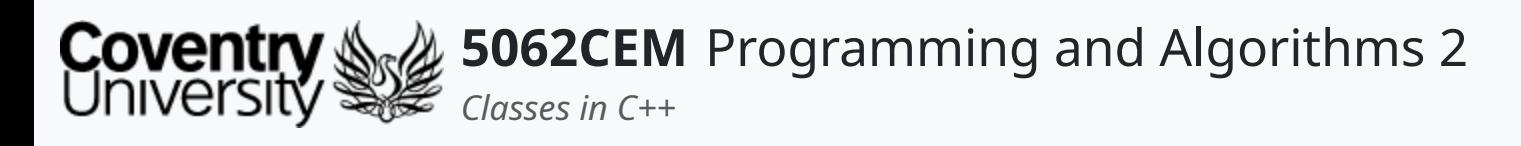

## **Header and Source Files (5) Example: Header File**

```
#ifndef EXAMPLE_FILE_H
#define EXAMPLE_FILE_H
#include <iostream>
#include <string>
class ExampleClass {
public:
 int intExample1;
  char get_char();
  string say_hello(int tmpInt);
private:
  char charExample1;
}
```
#endif //EXAMPLE\_FILE\_H

## **Example: Source File**

#include "myfile.h"

```
std::string say_hello(int tmpExample) {
  return "Hello " + std::to_string(tmpExample);
```
}

char get\_char() { return charExample1;  $\mathbf \mathbf C$ 

}

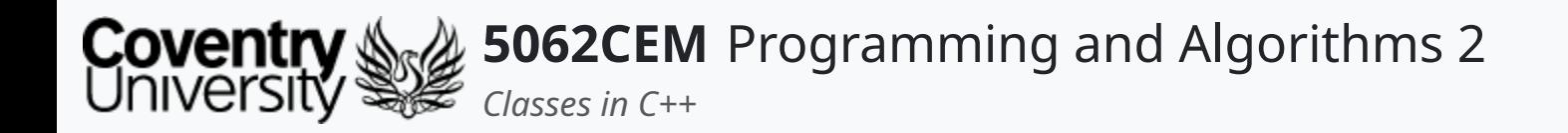

## **Classes**

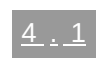

 $\epsilon$ 

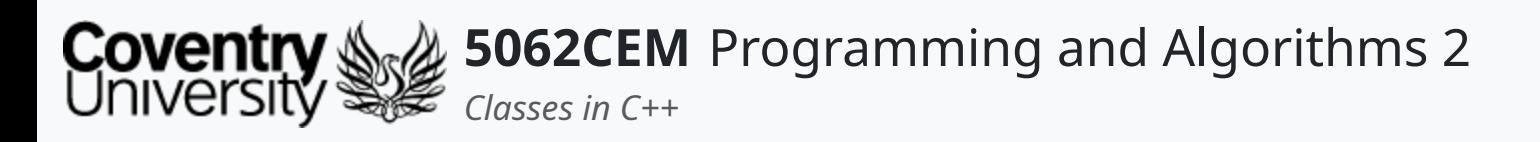

- **Recap**:
- Classes provide a structure for the objects
- They are used for defining:
	- $\circ$  a set of properties, represented by variables
	- $\circ$  the behaviour, which is represented by functions

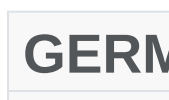

# **Classes (1)**

## **Recap: Classes**

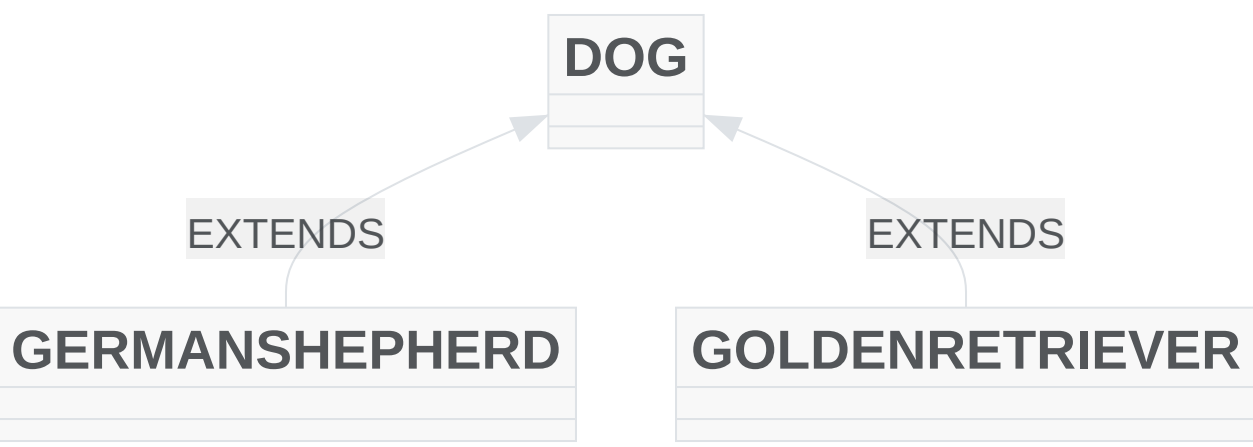

 $\triangle$ 

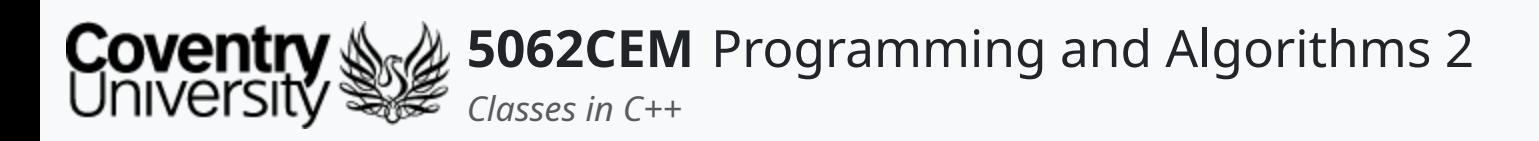

# **Classes (2)**

- Creating classes in C++ is different to Python
- Source code is split between two files:
	- $\circ$  header (.h)
	- o source (.cpp)
- The **header** contains information about the *variables* and *functions*
- The **source** contains the actual implementation of the functions
- Classes will be defined using the class keyword followed by a name
- $\bullet$  The body of a class is defined inside a set of curly brackets ({}) and terminated by a semicolon (;)

```
class Student {
  ...
};
```
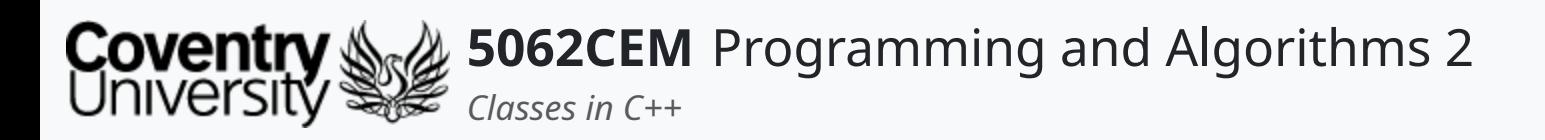

# **Classes (3)**

### **Access Specifiers**

- Access specifiers control how members of a class are accessed
- There are three access specifiers in C++:
	- o public: members are accessible outside the class
	- private: members cannot be accessed (or viewed) outside the class
	- protected: members cannot be accessed outside the class; *but* can be accessed with inheritance

```
class Lecturer {
 public:
   std::string name;
 private:
   int age;
 protected:
   std::string dateOfBirth;
};
```
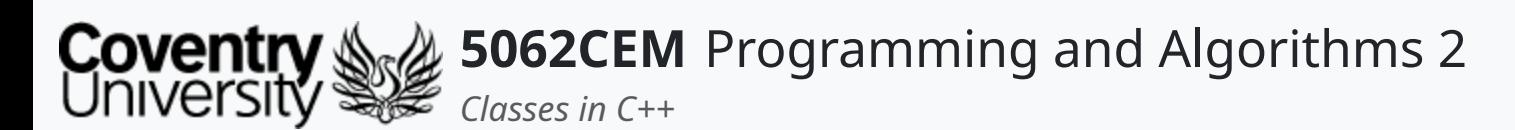

# **Classes (4)**

## **Creating an Object i**

- **Recap**:
	- $\circ$  Objects are instances that are created from a class
	- Objects created from classes will be referred as *instance(s)*
		- the process of creating an object from a class is instantiation
	- o Objects will have a property
		- a set of values that are associated with a real-world entity
	- For example:
		- **Class**: Dog
		- **Objects**: German Shepherd, Golden Retriever

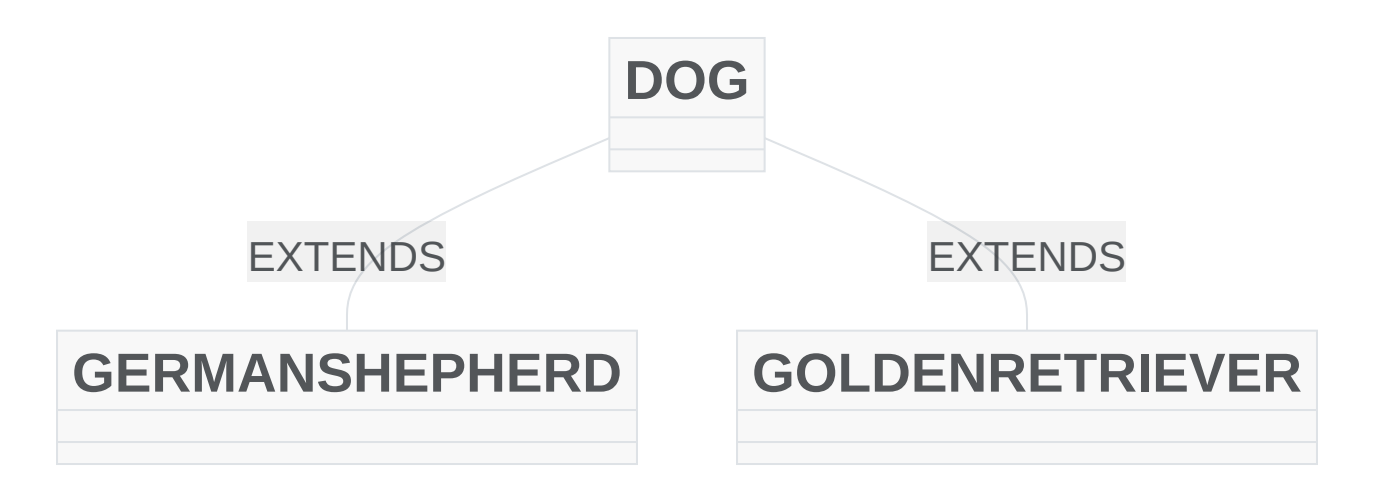

 $\blacklozenge$ 

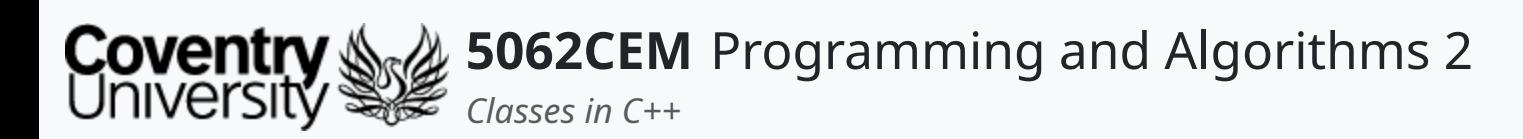

# **Classes (5)**

## **Creating an Object ii**

- An object can be created from the class by calling upon the class name
	- o followed by the name of the variable, i.e. Lectuer lecturer1;

```
#include <iost
class Lecturer
  public:
    std::string
  private:
    int age;
};
int main() {
  Lecturer lectu
  Lecturer lectu
  lecturer1.name
  lecturer2.name
lecturer1.name ->
```

```
lecturer2.name ->
```
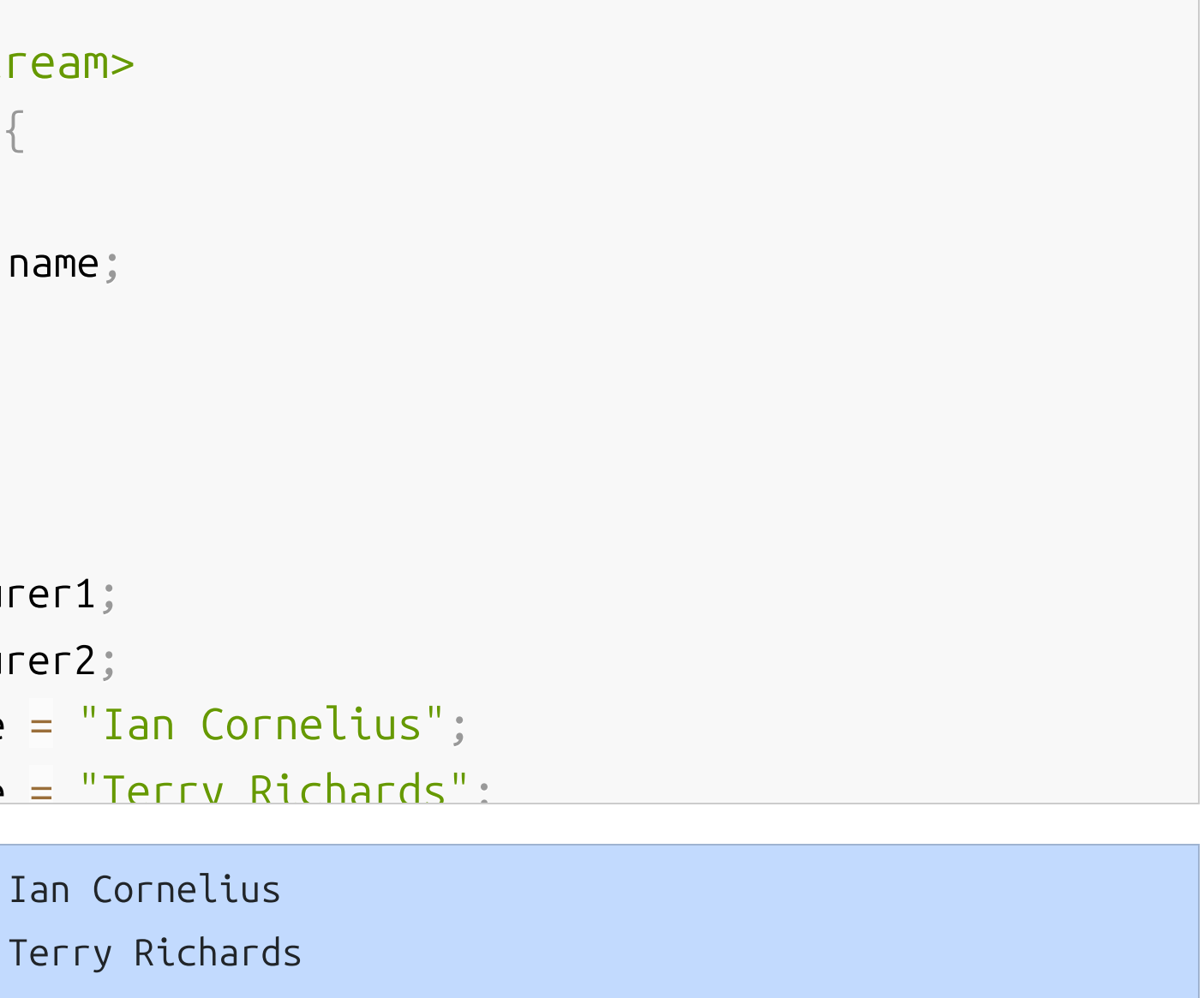

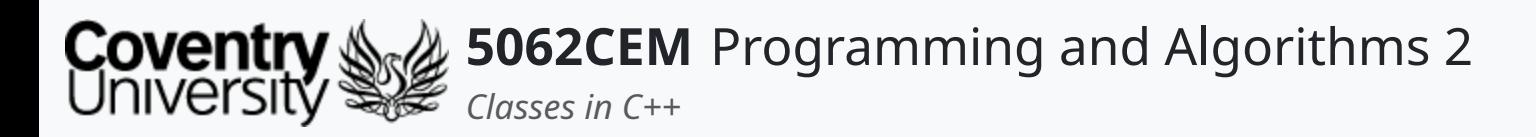

- **Recap**:
	- $\circ$  Constructors are a special type of function and is called automatically when an object is created
	- $\circ$  They have the same name as the class and do not return a type

# **Classes (6)**

## **Class Constructors**

```
class Lecturer {
  public:
     Lecturer() {
        \alpha . \alpha . \alpha}
};
```
 $\blacklozenge$ 

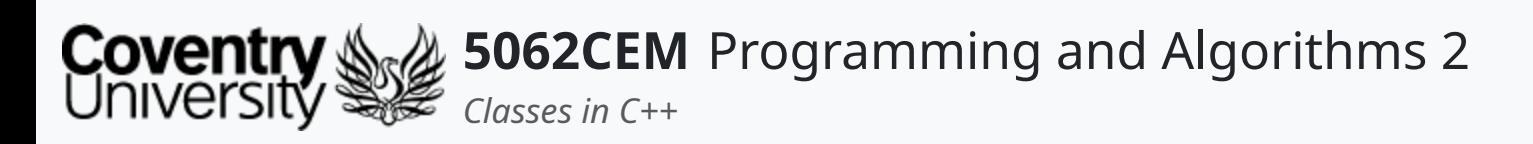

# **Classes (7)**

### **Default Constructors**

```
#include <iostream>
class Lecturer {
  public:
    std::string name;
    Lecturer() {
      age = 34;
    }
  private:
    int age;
};
int main()
```
- Constructors with no parameters are known as a *default constructor*
- A class Lecturer has been created
	- $\circ$  the default constructor sets the name and age of the lecturer
- An object is created and the variable name is accessed  $\circ$  the name of the lecturer is returned
	- the age of the lecturer *cannot* be accessed as it is **private**

name = "Ian Cornelius";

lecturer1.name -> Ian Cornelius

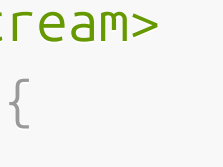

 $\overline{\mathbf{C}}$ 

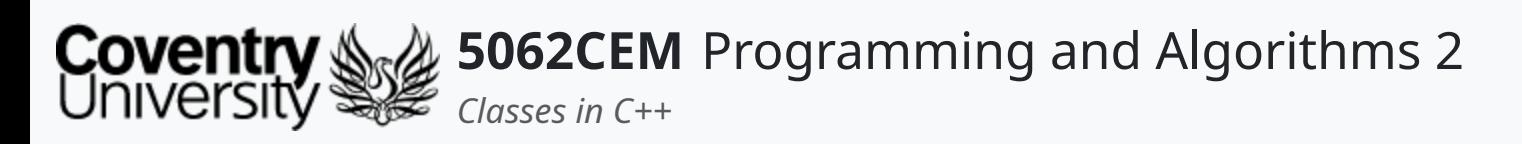

# **Classes (8)**

## **Parameterised Constructors**

- Constructors with parameters are known as a *parameterised constructor*
- A class Lecturer has been created
	- o the parameterised constructor sets the name and age of the lecturer
- The variable name is accessed
	- $\circ$  the name of the lecturer is returned
	- the age of the lecturer *cannot* be accessed as it is **private**

```
#include <iostream>
class Lecturer {
  public:
    std::string name;
    Lecturer(std::string _name, int _age) {
      name = __name;age = \_age;
    }
  private:
    int age;
};
int main()
lecturer1.name -> Ian Cornelius
```

```
lecturer2.name -> Terry Richards
```
 $\overline{\mathbf{C}}$ 

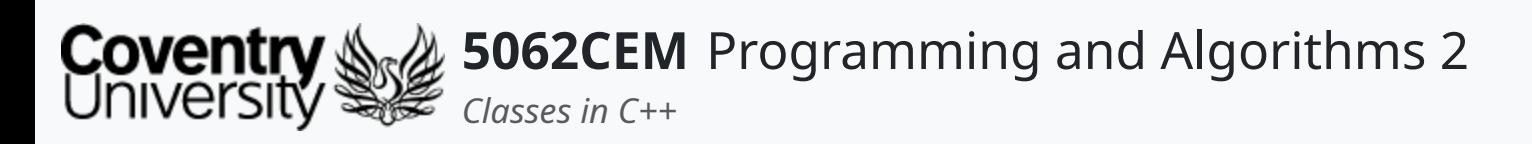

- Classes can also consist of functions, and they will belong to the object that is created
- A class Lecturer has been created
	- $\circ$  the parameterised constructor sets the name and age of the student
- The function greeting() is accessed on the lecturer1 object

# **Classes (9)**

## **Class Functions**

```
#include <iostream>
class Lecturer {
  public:
    std::string name;
    Lecturer(std::string _name, int _age) {
      name = __name;age = \_age;
    }
    std::string greeting() {
      return "Hello " + name + "
, and welcome to 5062CEM!";
    }
  private:
```
lecturer1.greeting() -> Hello Ian Cornelius, and welcome to 5062CEM!

L

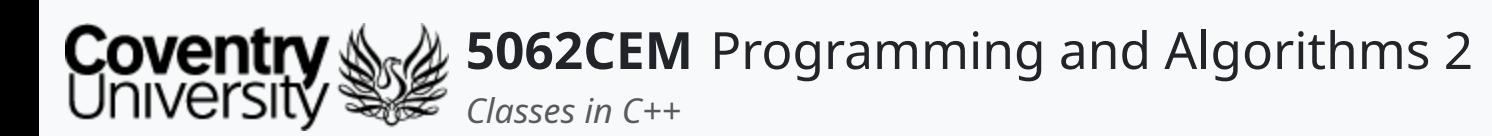

- The variable age in this class is *private*
- There is no method of accessing this variable outside the class  $\circ$  therefore, a method of accessing and modifying this variable is required
- It can be achieved by creating a function inside the class

# **Classes (10)**

## **Accessing and Modifying Private Members i**

```
class Lecturer {
  public:
    std::string name;
    Lecturer(std::string _name, int _age) {
      name = __name;age = \_age;}
  private:
    int age;
};
```
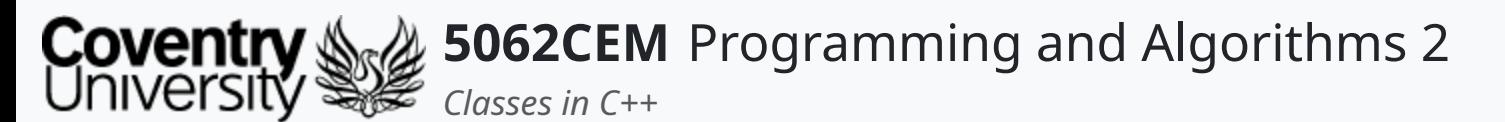

# **Classes (11)**

## **Accessing and Modifying Private Members ii**

```
#include <iostream>
class Lecturer {
lecturer1.get_age() -> 34
lecturer1.get_age() -> -9
```
- A class Lecturer has been created
	- $\circ$  the parameterised constructor sets the name and age of the student
- The function get\_age() is accessed on the lecturer1 object
	- access the **private** variable to return the age of the student
- The function change\_age() is accessed on the lecturer object
	- changes the **private** variable to a new age

```
public:
 std::string name;
 Lecturer(std::string _name, int _age) {
   name = __name;age = \_age;
  }
 int get_age() {
    return age;
  }
 void change age(int age) {
```
 $\overline{\mathbf{C}}$ 

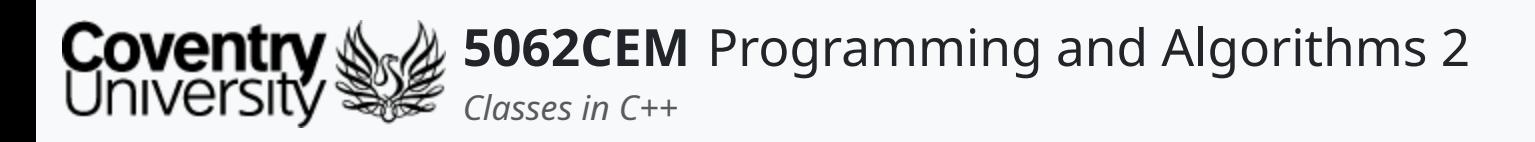

- **Recap**:
- Inheritance allows you to define a class that will inherit all the functions and properties from another class
- There are two important terminologies to know:
	- **parent class** which is the class from which another class is being inherited from
	- **child class** which is the class that is inherited from the parent class
- Inheriting a class in C++ can be achieved with the colon (:) character

## **Classes (12) Class Inheritance i**

```
class childClass : accessSpecifier parentClass {
\alpha . \alpha . \alpha}
```
 $\blacklozenge$ 

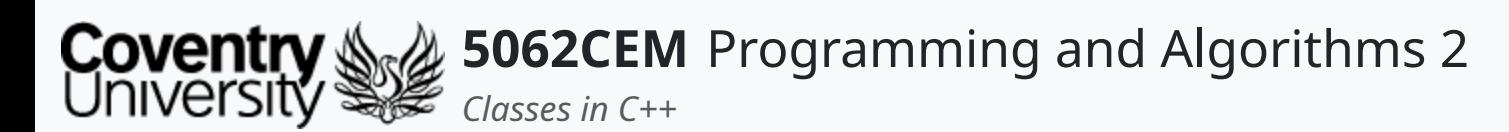

# **Classes (13)**

## **Creating a Parent and Child Class**

- Any class you create in C++ can be a parent class  $\circ$  the syntax is the same as creating any other class
- A child class is created by include the parent class after the colon when creating the child class
	- $\circ$  the child class will inherit all properties and functions of the parent class

```
#include <iostream>
// Parent Class
class Person {
  public:
   std::string name;
   Person(std::string _name, int _age) {
     name = __name;age = \_age;
    }
  protected:
   int age;
};
```

```
lecturer1.name -> Ian Cornelius
lecturer1.get_age() -> 34
```
 $\overline{\mathbf{C}}$ 

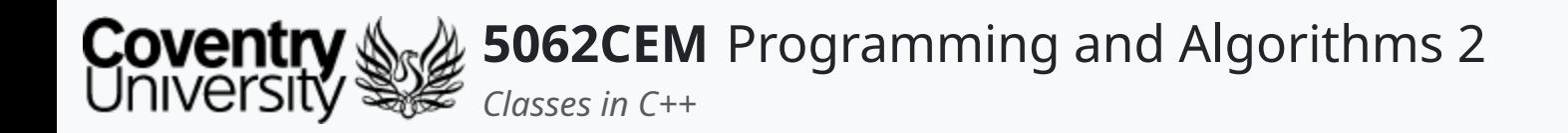

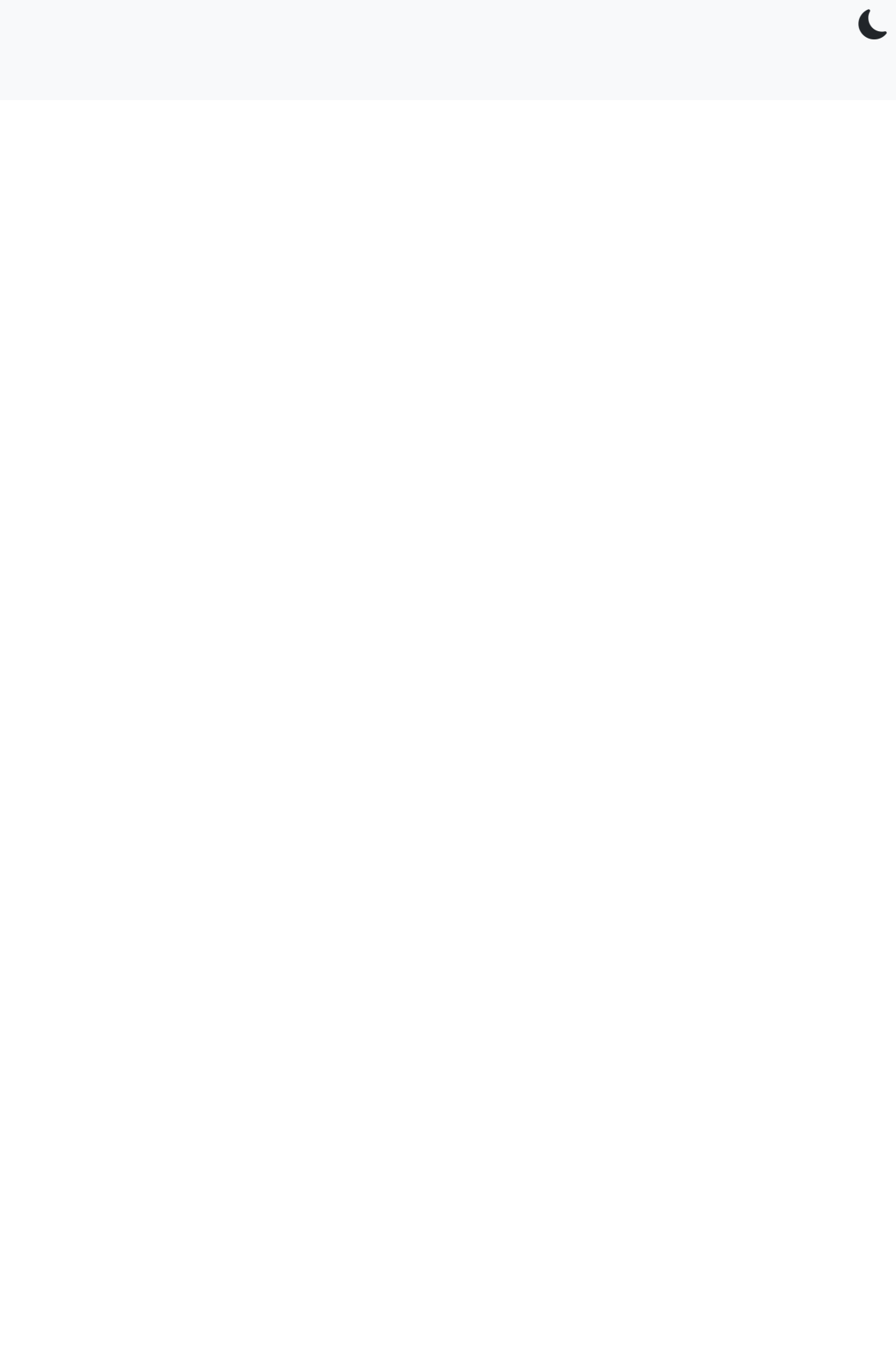

 $5.1$ 

## **Goodbye**

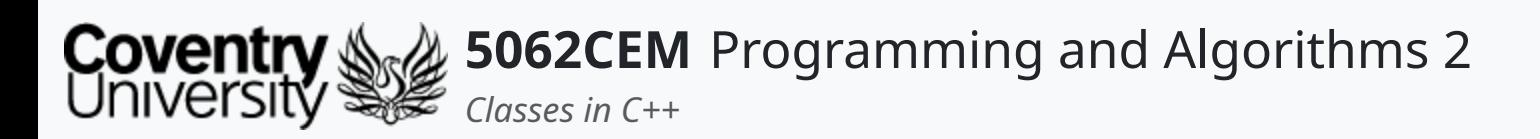

- Questions? Post them on the **Community Page** on Aula
- Additional [Support](https://github.coventry.ac.uk/pages/CUEH/5062CEM/module/support/)? Visit the <u>Module Support Page</u>
- Contact Details:
	- Dr Ian Cornelius, [ab6459@coventry.ac.uk](mailto:ab6459@coventry.ac.uk)

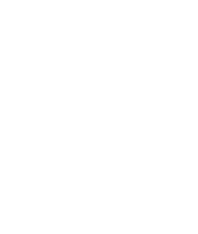

 $5.2$ 

 $\blacklozenge$ 

## **Goodbye (1) Questions and Support**